TIM Wiki / [NEW TIM 6 Documentation](https://doc.tim-solutions.de) - https://wiki.tim-solutions.de/

## **Aufgabe abgeben**

Kann ein Mitarbeiter die ihm zugewiesene Aufgabe nicht erledigen, so ist es ihm möglich die Aufgabe abzugeben. Gibt der User die Aufgabe ab, so ist dieser nicht mehr als Bearbeiter eingetragen und ein anderer Benutzer kann diese Aufgabe [annehmen](https://wiki.tim-solutions.de/doku.php?id=software:tim:task_context_grab) und erledigen.

Aufgaben abzugeben ist nur möglich, wenn der Aufgabe eine Gruppe zur Bearbeitung hinterlegt wurde.

From: <https://wiki.tim-solutions.de/> - **TIM Wiki / [NEW TIM 6 Documentation](https://doc.tim-solutions.de)**

Permanent link: **[https://wiki.tim-solutions.de/doku.php?id=software:tim:task\\_context\\_throw](https://wiki.tim-solutions.de/doku.php?id=software:tim:task_context_throw)**

Last update: **2021/07/01 09:52**

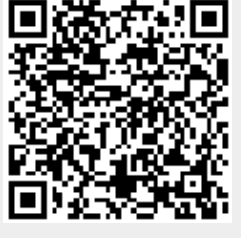